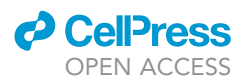

### Protocol

SPIKES: Identification of physicochemical properties of spike proteins across diverse host species of SARS-CoV-2

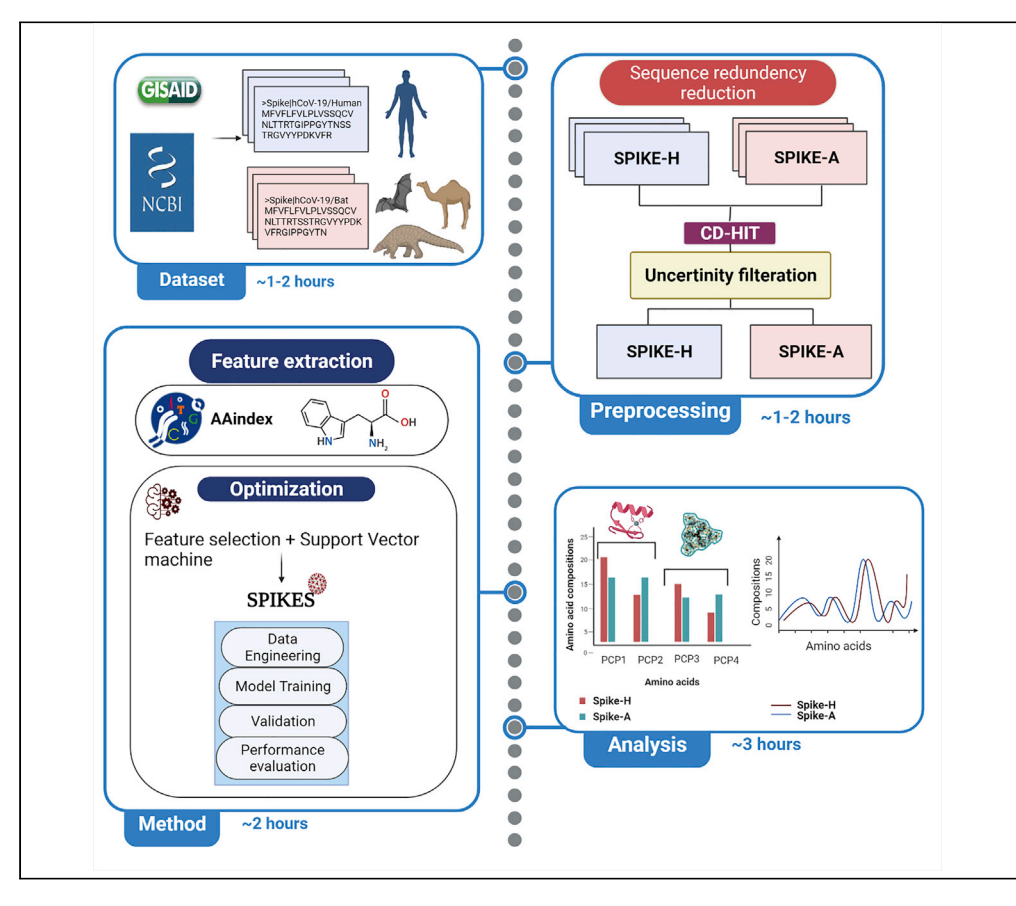

We describe a protocol to identify physicochemical properties using amino acid sequences of spike (S) proteins of SARS-CoV-2. We present an S protein prediction technique named SPIKES, incorporating an inheritable bi-objective combinatorial genetic algorithm to determine the host species specificity. This protocol addresses the S protein amino acid sequence data collection, preprocessing, methodology, and analysis.

Publisher's note: Undertaking any experimental protocol requires adherence to local institutional guidelines for laboratory safety and ethics.

Srinivasulu Yerukala Sathipati, Ming-Ju Tsai, Tonia Carter, Sanjay K. Shukla, Shinn-Ying Ho

[sathipathi.srinivasulu@](mailto:sathipathi.srinivasulu@marshfieldclinic.org) [marshfieldclinic.org](mailto:sathipathi.srinivasulu@marshfieldclinic.org)

### **Highlights**

Identify informative physicochemical properties of the SARS-CoV-2 spike protein

SPIKES predicts the species specificity across diverse host species of SARS-CoV-2

This protocol addresses spike protein sequence retrieval and analysis procedures

Differences exist in the S protein properties of diverse host species CoVs

Yerukala Sathipati et al., STAR Protocols 3, 101460 September 16, 2022 © 2022 The Author(s). [https://doi.org/10.1016/](https://doi.org/10.1016/j.xpro.2022.101460) [j.xpro.2022.101460](https://doi.org/10.1016/j.xpro.2022.101460)

### Protocol

## SPIKES: Identification of physicochemical properties of spike proteins across diverse host species of SARS-CoV-2

**Cell**<sub>ress</sub> OPEN ACCESS

Sriniyasulu Yerukala Sathipati,<sup>[1](#page-1-0)[,9](#page-1-1),[\\*](#page-1-2)</sup> Ming-Ju Tsai,<sup>[2](#page-1-3)[,3](#page-1-4),[8](#page-1-5)</sup> Tonia Carter,<sup>1</sup> Sanjay K. Shukla,<sup>1</sup> and Shinn-Ying Ho<sup>[4](#page-1-6)[,5](#page-1-7),[6,](#page-1-8)[7](#page-1-9)</sup>

<span id="page-1-6"></span><span id="page-1-4"></span><span id="page-1-3"></span><span id="page-1-0"></span>1Center for Precision Medicine Research, Marshfield Clinic Research Institute, Marshfield, WI, USA 2Hinda and Arthur Marcus Institute for Aging Research at Hebrew Senior Life, Boston, MA, USA 3Department of Medicine, Beth Israel Deaconess Medical Center and Harvard Medical School, Boston, MA, USA 4Institute of Bioinformatics and Systems Biology, National Yang Ming Chiao Tung University, Hsinchu, Taiwan 5Department of Biological Science and Technology, National Yang Ming Chiao Tung University, Hsinchu, Taiwan 6Center for intelligent Drug Systems and Smart Bio-Devices (IDS2B), National Yang Ming Chiao Tung University, Hsinchu, Taiwan

<span id="page-1-9"></span><span id="page-1-8"></span><span id="page-1-7"></span>7College of Health Sciences, Kaohsiung Medical University, Kaohsiung, Taiwan

<span id="page-1-5"></span>8Technical contact

<span id="page-1-1"></span>9Lead contact

<span id="page-1-2"></span>\*Correspondence: [sathipathi.srinivasulu@marshfieldclinic.org](mailto:sathipathi.srinivasulu@marshfieldclinic.org) <https://doi.org/10.1016/j.xpro.2022.101460>

### SUMMARY

We describe a protocol to identify physicochemical properties using amino acid sequences of spike (S) proteins of SARS-CoV-2. We present an S protein prediction technique named SPIKES, incorporating an inheritable bi-objective combinatorial genetic algorithm to determine the host species specificity. This protocol addresses the S protein amino acid sequence data collection, preprocessing, methodology, and analysis.

For complete details on the use and execution of this protocol, please refer to [Yerukala Sathipati et al. \(2022\).](#page-14-0)

### BEFORE YOU BEGIN

We describe the protocol to identify physicochemical properties (PCPs) of Spike (S) proteins of severe acute respiratory syndrome coronavirus 2 (SARS-CoV-2) using the SPIKES computing platform. Here, we used amino acid sequences of S proteins of human and animal host coronaviruses (CoVs) to determine the species specificity. This protocol demonstrates the workflow of the SPIKES to identify informative PCPs of S proteins using amino acid sequence-based properties retrieved from the AAindex by Kawashima et al. ([Kawashima et al., 2008](#page-14-1)). There are three major parts in this protocol, including, 1) dataset construction and preprocessing, 2) feature extraction and modeling, and 3) PCP analysis. The detailed steps involved in the protocol are shown in the Graphical abstract. The following steps explain the use of the SPIKES program and parameters to carry out the experiment.

- 1. The software specifications to use the SPIKES program are provided in the [key resources table](#page-3-0).
- 2. The R software environment and Perl program are required for this protocol. The latest R version (4.1.2) can be downloaded from [link](https://cran.r-project.org/bin/windows/base/) and R Studio from [link](https://www.rstudio.com/products/rstudio/). Perl can be downloaded from [link.](https://www.perl.org/get.html)
- 3. LIBSVM, a library of support vector machine (SVM), is necessary to run the SPIKES model files. The v3.20 version of the LIBSVM library in the C++ environment can be downloaded from [link](https://www.csie.ntu.edu.tw/%7Ecjlin/libsvm/).
- 4. The SPIKES prediction pipeline can be downloaded from GitHub: [https://github.com/](https://github.com/mingjutsai/SPIKES) [mingjutsai/SPIKES](https://github.com/mingjutsai/SPIKES)

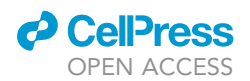

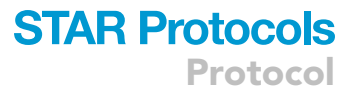

 $\triangle$  CRITICAL: To download the initial dataset, computer must have  $\sim$  4 GB of disk space. The minimum requirements to run the protocol are 8 GB RAM and 1.5 GHz quad-core processor. The SPIKES program can be performed in Mac OS/Linux platforms.

### Overview of the method

Dataset preparation

 $\circ$  Timing:  $\sim$ 1–2 h

- 5. The S protein sequences of the human and animal host's CoVs can be downloaded from the Global Initiative on Sharing Avian Influenza Data (GISAID) [link](https://www.gisaid.org/) and National Center for Biotechnology Information (NCBI) [link](https://www.ncbi.nlm.nih.gov/) databases.
	- a. Human and animal host coronavirus (CoV) protein sequences in FASTA format can be downloaded from GISAID and NCBI databases. Examples of sequence IDs of human and animal host CoVs and their accession links are shown in [Table 1](#page-2-0). The dataset consisting of human and animal host CoV sequences are available at Github [link.](https://github.com/mingjutsai/SPIKES/tree/main/dataset) The description of the FASTA format can be found at [link](https://www.ncbi.nlm.nih.gov/genbank/fastaformat/).
	- b. Reduce the sequence redundancy and ambiguity of the sequences using CD-HIT web server [\(Huang et al., 2010\)](#page-14-2) [link.](http://weizhong-lab.ucsd.edu/cdhit-web-server/cgi-bin/index.cgi)

CRITICAL: The time needed depends on the data size, computer processing time and disk storage. Please check the recommended computer specifications before downloading and extracting the data from the GISAID website.

### Feature extraction and modeling

### $\circ$  Timing:  $\sim$  1 h

- 6. Convert the FASTA sequences to a numerical dataset.
	- a. Extract the PCPs from the FASTA sequences using the Amino acid index database [\(AAindex\)](https://www.genome.jp/aaindex).
	- b. Extract amino acid compositions, dipeptide compositions, and pseudo amino acid compositions from the S protein sequences for the purpose of analysis.
- 7. Scaling the features is suggested before you start the data modeling.
- 8. Divide the dataset into training and test sets for model training and evaluation, respectively.
- 9. Use SPIKES for feature selection and model tuning.
	- a. SPIKES is designed to learn the best combination of feature set and model parameters from the applied data set. SPIKES selects a subset of features from the original data and predicts the species specificity simultaneously.
	- b. There are two parts in this section, first, the setting of parameters for feature selection and evaluation, and second, the setting of the search range of SVM parameters.
		- i. The GA-chromosome consists of binary GA-genes for selecting informative features of PCPs and two 4-bit GA-genes for encoding the parameters C and  $\gamma$  of SVM. The inheritable bi-objective combinatorial genetic algorithm (IBCGA) can simultaneously obtain a set of solutions, Xr, where  $r=r_{end}$ ,  $r_{end}$  + 1,...,  $r_{start}$  in a single run. In SPIKES, the radial basis function (RBF) kernel was used for the implementation of SVM.
		- ii. The prediction model with tuned parameters is available at [link.](https://github.com/mingjutsai/SPIKES/blob/main/src/libsvm_320/svm-train.c)

<span id="page-2-0"></span>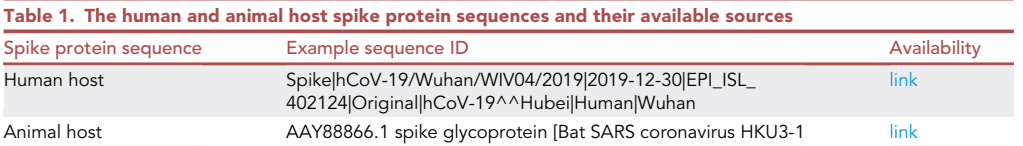

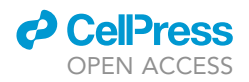

- c. SPIKES identifies informative features that can distinguish the S proteins of humans and animal CoVs.
- CRITICAL: Machine learning knowledge and programming skills are necessary to tune the parameters of SVM.

Trouble shooting: A stepwise procedure and a set of recommended parameters for the SPIKES model can be accessed from [link](https://github.com/mingjutsai/SPIKES/blob/main/src/libsvm_320/svm-train.c).

### Physicochemical property analysis

### $\odot$  Timing:  $\sim$  3 h

- 10. Use Microsoft Excel or GraphPad Prism 9 to calculate the amino acid differences between human and animal host coronaviruses.
	- a. Measure the amino acid compositions for all S protein sequences of human and animal host CoVs using the code provided in the following pages.
	- b. Compare the amino acid composition differences between S proteins of human and animal host CoVs using the subtraction function in Excel (example [Human(A)– Animal(A)]).
	- c. The expected outcome would be the differences between amino acid compositions between S proteins of human and animal host CoVs.
- 11. Measure the distinguishingfeatures, identified by SPIKES, in the S proteins of human and animal CoVs to determine how amino acid preferences differ between the S proteins of human and animal CoVs.
- 12. Use the spike glycoprotein mutation surveillance dashboard from CoVsurver in GISAID to explore mutations in the CoV variant of interest.
- 13. Download and install UCSF Chimera software for protein structure visualization from [link.](https://www.rbvi.ucsf.edu/chimera/)

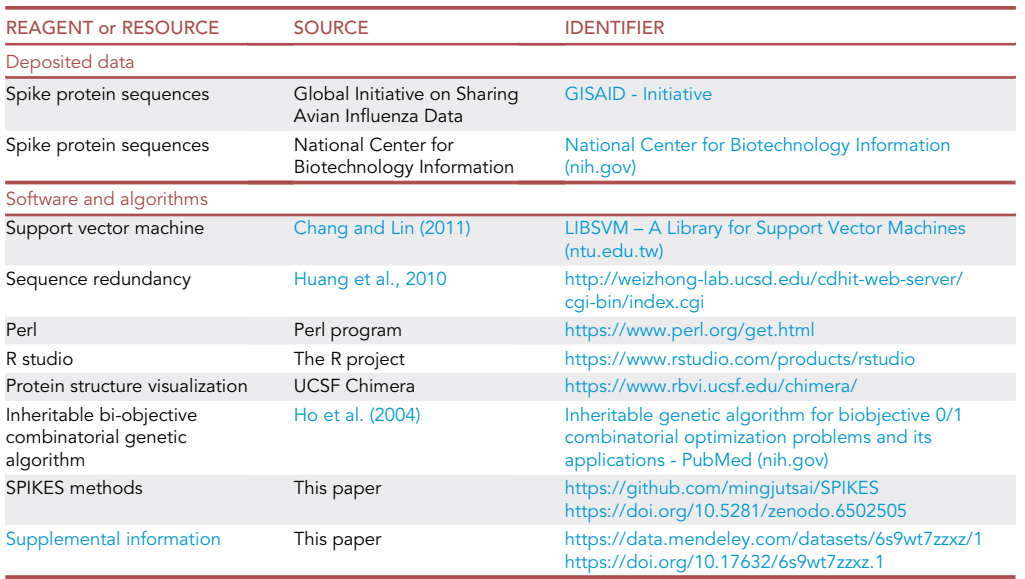

### <span id="page-3-0"></span>KEY RESOURCES TABLE

### STEP-BY-STEP METHOD DETAILS

#### Data collection and preprocess

 $\circ$  Timing:  $\sim$ 2 h

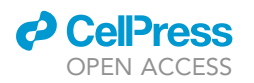

<span id="page-4-0"></span>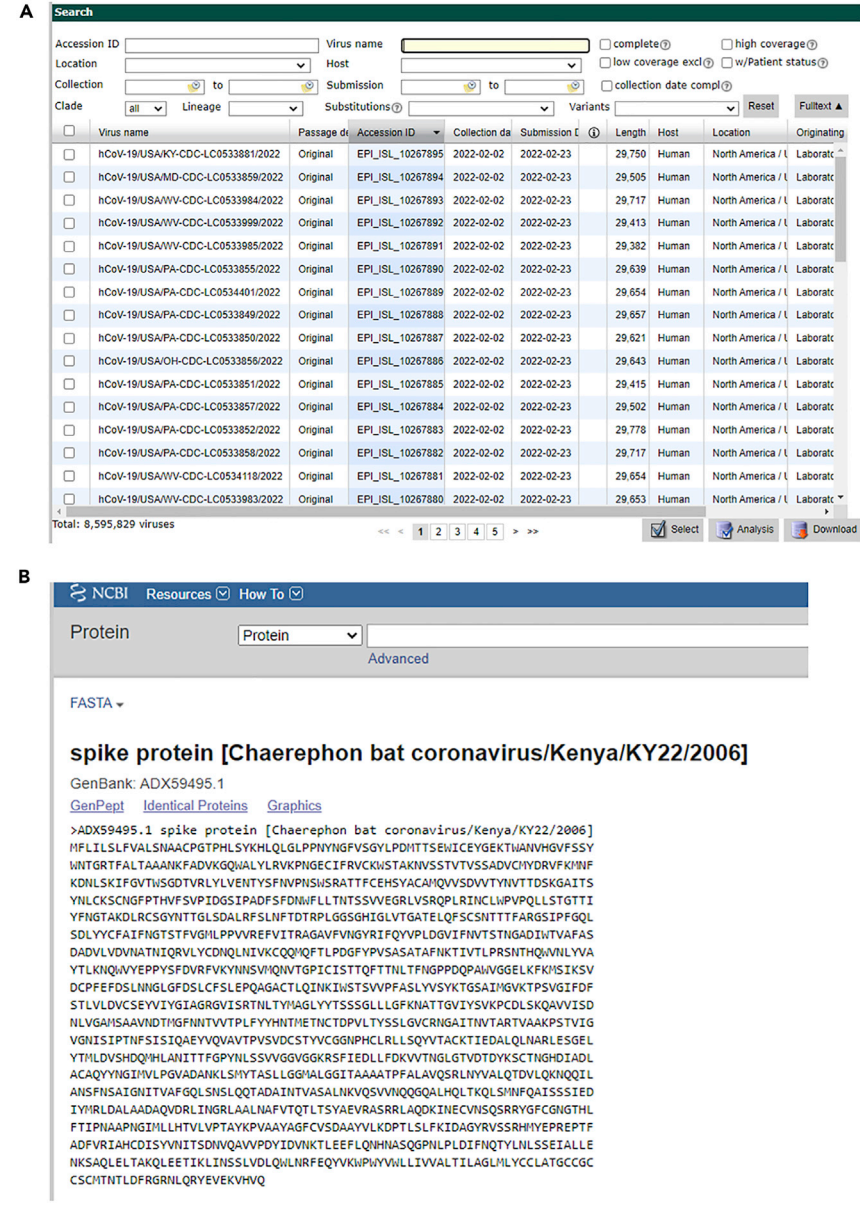

#### Figure 1. Screenshots showing spike protein data acquisition from databases

(A and B) (A) Displaying SARS-CoV-2 data from GISAID and (B) NCBI databases. An example of amino acid sequence in FASTA format.

This section describes download of the S protein sequence data from GISAID and NCBI databases.

- 1. User registration is required to download the data from GISAID [link.](https://www.gisaid.org/)
	- a. First, log in to the GISAID database, search for the SARS-CoV virus in the search box. Select the host (human/others), and download the S protein sequences in FASTA format.
	- b. Human and animal host CoV S protein sequences can be obtained from the NCBI database using the search terms ''S protein'' and ''SARS-CoV''.
	- c. A description of acquired data from the GISAID and NCBI databases, and an example of the FASTA file format is shown in [Figures 1A](#page-4-0) and 1B.
- 2. Preprocessing the FASTA sequence data.

Protocol

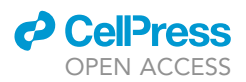

- a. The human and animal FASTA sequences must be formatted independently.
- b. The input must be all the S protein sequences of human/animal in bulk.
- c. The Initial dataset consisted of several thousand S protein sequences of spike human (spike-H) and spike animals (spike-A). Because amino acid changes are a crucial factor for disease transmission, we considered 99% sequence identity in the redundancy reduction process. Use the CD-HIT web server to reduce the sequence redundancy.
	- i. Go to the CD-HIT we bserver at [link](http://weizhong-lab.ucsd.edu/cdhit-web-server/cgi-bin/index.cgi).
	- ii. Load query FASTA sequence file under cd-hit tab.
	- iii. Choose sequence identity cut-off value of 0.99.
	- iv. Algorithm parameters: select 'yes' to the 'use global sequence identity' and 'sequence is clustered to the best cluster that meet the threshold'. Set bandwidth of alignment to 20 and length of sequence to skip to 10.
	- v. Alignment coverage parameters: set a default value '0' for minimal alignment coverage (fraction) for the longer sequence, minimal alignment coverage (fraction) for the shorter sequence, and minimal length similarity (fraction). Set 'unlimited' to the maximum unaligned part (amino acids/bases) for the longer sequence, maximum unaligned part (amino acids/bases) for the shorter sequence, and maximum length difference in amino acids/bases(-S).
	- vi. User may change or use default options for algorithm parameters and alignment coverage parameters.
	- vii. Click on submit button.
- d. Users can also use the protein-to-protein BLAST option from the BLAST server [link](https://blast.ncbi.nlm.nih.gov/Blast.cgi?CMD=Web&PAGE_TYPE=BlastDocs&DOC_TYPE=BlastHelp) to determine the sequence similarity between two protein sequences.
- e. Exclude ambiguous FASTA sequences by removing any protein sequences containing special characters, such as 'B, J, O, U, X and Z', that do not represent a specific amino acid.
- f. After sequence redundancy reduction and accounting for uncertainties, the dataset consisted of 211 and 611 S protein sequences of spike-H and spike-A, respectively. For analysis, select the 211 spike-H proteins and a random sample of the 611 spike-A proteins. This will produce a final balanced dataset consisting of 211 and 211 S protein sequences of spike-H and spike-A, respectively.
- g. It could take  $\sim$ 2 h for downloading the desired/updated SARS-CoV-2 sequences and preprocessing, which depend on the speed of the Internet connection and the computer processor.
- CRITICAL: Ensure you have sufficient storage on your computer before downloading data from GISAID. Downloading and extracting the initial dataset from GISAID requires  $\sim$  4 GB of disk space.

### Feature extraction

 $\circ$  Timing:  $\sim$ 1 h

The AAindex database contains numerical indices representing the PCPs of amino acids [\(Kawashima](#page-14-1) [et al., 2008](#page-14-1)). Each index represents a different PCP and has 20 values, one for each of the 20 naturally occurring amino acids.

- 3. SPIKES adopted 531 PCPs retrieved from the AAindex database as candidate features to distinguish S proteins of diverse CoV strains. The original CoVs' amino acid sequences were converted into AAindex numerical indices according to the 531 PCP values. That is, each amino acid in the sequence was represented by the 531 index values for that amino acid in the AAindex. The feature representation of the 531 PCPs is described as follows:
	- a. Collect the spike protein sequences from the dataset.

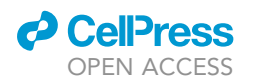

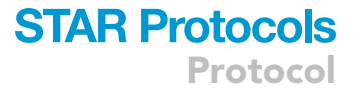

- b. Calculate the amino acid composition *l(aa<sub>i</sub>)* of a sequence for the i<sup>th</sup> amino acid *aa<sub>i</sub>* of 20 amino acids and encode the protein sequence of variable length into the feature vector with a length of 531 properties. The AAindex matrix is provided in [link.](https://github.com/mingjutsai/SPIKES/tree/main/src/aaindex)
- c. Calculate the feature value of the  $p^{th}$  physicochemical property, PCP(p), of a spike protein, where p=1, 2, ..., 531.

$$
PCP(p) = \sum_{i=1}^{20} I(a_{i}).PCP_p(a_{i})
$$
 (Equation 1)

4. Before converting the FASTA sequence into AAindex features, users are required to compile the AAindex to get the executable program.

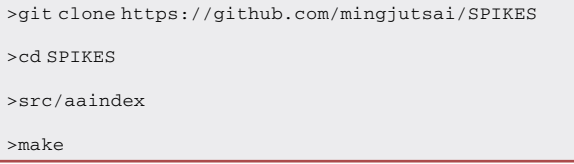

### Feature selection and model tuning

### $\circ$  Timing:  $\sim$ 1 h

Feature selection and model tuning are the core of this workflow.

- 5. Feature scaling helps to normalize the features within a specific range. Scaling maps the feature values into the {-1, 1} or {0, 1} interval. The feature scaling to the dataset can be applied using ''svm-scale'', a regular program provided by LIBSVM.
- 6. The feature values were scaled in to the range of -1 and +1. The feature scaling of the dataset is provided in the [link](https://github.com/mingjutsai/SPIKES/blob/main/src/libsvm_320/svm-scale.c).

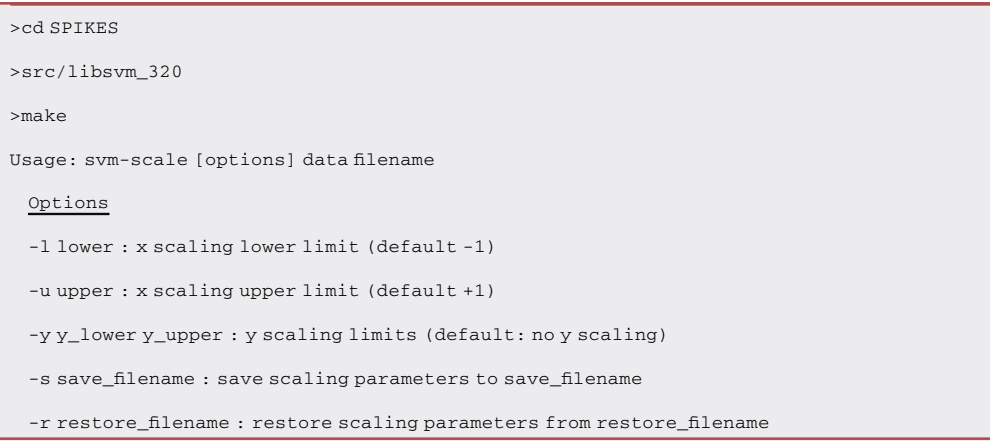

Note: The training and test data should apply the same scaling parameter. For more information, please refer LIBSVM website and download its SVM package: [link](http://www.csie.ntu.edu.tw/%7Ecjlin/libsvm/).

### Feature selection

 $\circ$  Timing:  $\sim$ 2–3 h

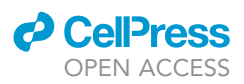

Protocol

- 7. The SPIKES was developed using SVM ([Vapnik, 1999\)](#page-14-5) incorporating an optimal feature selection algorithm, IBCGA ([Ho et al., 2004](#page-14-4)) to select informative features from a large number of candidate features. SPIKES selects important PCPs of S proteins and distinguishes the human host from the animal host coronaviruses simultaneously. Further details of the feature selection algorithm could be found in these studies ([Tung and Ho, 2007\)](#page-14-6) and [\(Tung and Ho, 2008](#page-14-7)). The parameter tuning of SVM can also be found in the study ([Yerukala Sathipati and Ho, 2021](#page-14-8)). The steps involved in the feature selection process is depicted in [Figure 2.](#page-7-0)
- 8. The steps involved in IBCGA are as follows:
	- a. Step 1: (Data Preparation) Compile the training sets from spike-H and spike-A for developing and evaluating the SPIKES method.
	- b. Step 2: (Initialization) Randomly generate an initial population of  $N_{pop}$  individuals.  $N_{pop} = 50$ ,  $r_{start} = 50$ ,  $r_{end} = 10$ , and  $r = r_{start}$ .
	- c. Step 3: (Evaluation) Evaluate the fitness value of all individuals using the fitness function that is the prediction accuracy in terms of 10-fold cross-validation (10-CV).
	- d. Step 4: (Selection) Use a conventional tournament selection method that selects the winner from two randomly selected individuals to generate a mating pool.
	- e. Step 5: (Crossover) Select two parents from the mating pool to perform an orthogonal array crossover operation.
	- f. Step 6: (Mutation) Apply a conventional bit mutation operator to GA-genes of SVM parameters and a swap mutation to the binary GA-genes for keeping r selected features. The best individual was not mutated for the elite strategy.
	- g. Step 7: (Termination test) If the stopping condition for obtaining the solution  $X<sub>r</sub>$  is satisfied, output the best individual as the solution  $X_r$ . Otherwise, go to step 2.
	- h. Step 8: (Inheritance) If  $r > r_{end}$ , randomly change one bit from 1 to 10 in the binary genes for each individual. Decrease the number r by one and go to step 2. Otherwise, stop the algorithm.

<span id="page-7-0"></span>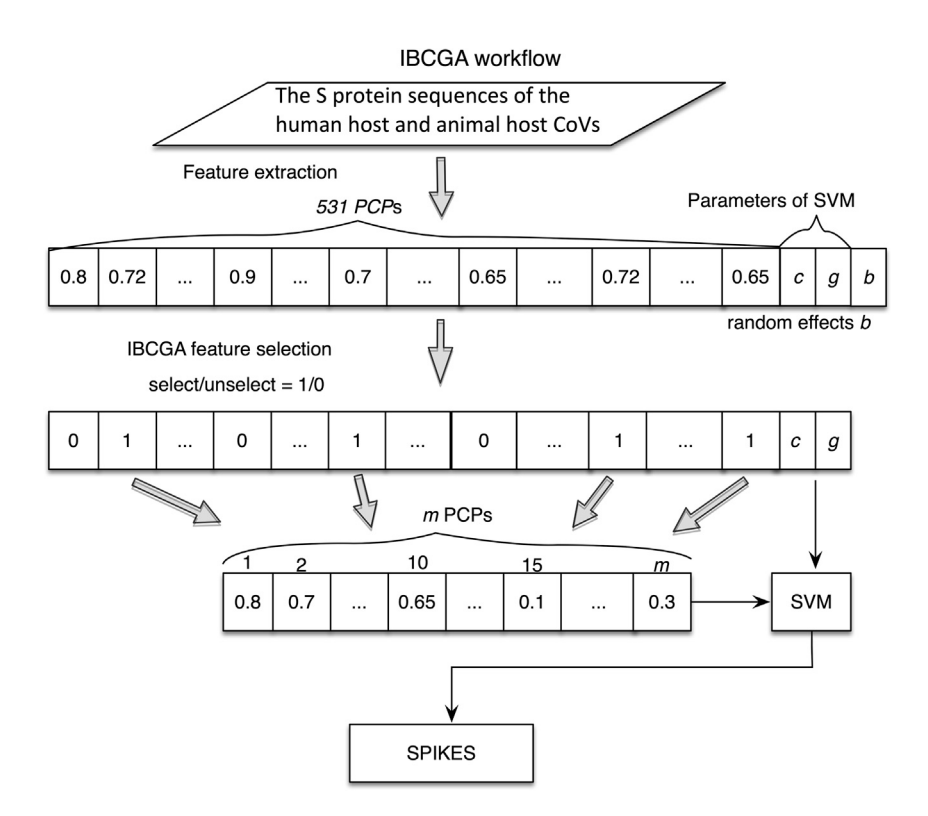

Figure 2. The steps involved in feature selection algorithm

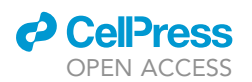

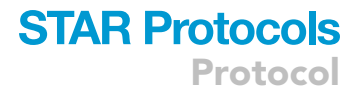

- i. Step 9: (Output) Obtain a set of m features in total for PCPs, from the best solution  $X_m$  among the solutions  $X_r$ , where  $r = r_{end}$ ,  $r_{end} + 1, \ldots$ ,  $r_{start}$ .
- 9. The SPIKES model file to select the PCPs has been provided at [link](https://github.com/mingjutsai/SPIKES/tree/main/src/aaindex).
- 10. First train the SPIKES-Training data using the SPIKES model file and validate on SPIKE-Test data. The usage of datasets and SPIKES is provided at [link.](https://github.com/mingjutsai/SPIKES/tree/main/src)

### Physicochemical properties identification

 $\circ$  Timing:  $\sim$  10 min

We've built an easy-to-use prediction pipeline from protein FASTA to prediction results using 11 informative features [\(Table 2](#page-8-0)) prediction model.

11. Create an output folder for prediction results and use the following command to conduct the SPIKES prediction pipeline:

>mkdir output

>perl SPIKES\_main.pl protein.fa output

### Physicochemical property analysis

#### $\circ$  Timing:  $\sim$ 2–3 h

Use the PCPs selected by the SPIKES model for comparing features between the S proteins of human and animal CoVs.

- 12. Measure the PCPs for Spike-H and Spike-A to compare the property differences in human and animal host CoVs.
- 13. Measure the amino acid and dipeptide compositions.
	- a. The values of  $f(aa_i)$  were calculated for the Spike-H and Spike-A where  $i=1,..., 20$ . The feature set of DPC is represented as a feature vector of length 400 for the dipeptides, (i.e., AA, AC.. YY). The feature set of PseAAC is represented as a feature vector of length 80 for the AAC and PseAAC for hydrophilicity and hydrophobicity.
	- b. The amino acid and dipeptide conversion can be done using the following sequence conversation code via R studio.

<span id="page-8-0"></span>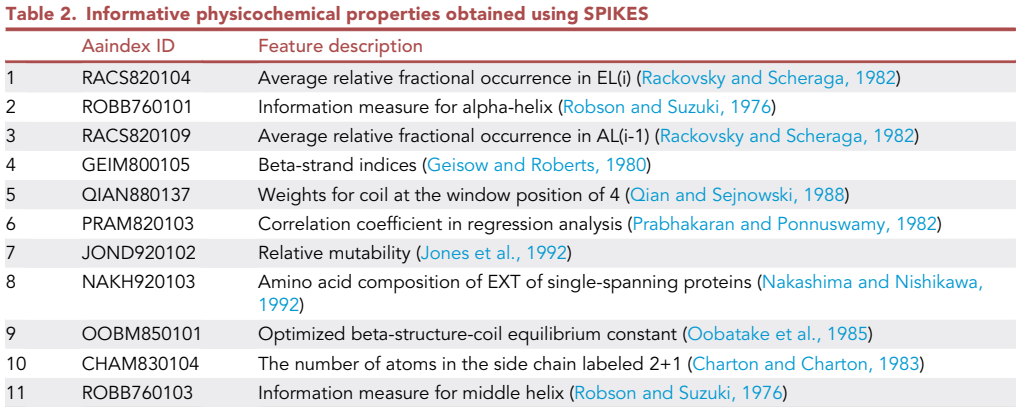

Protocol

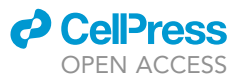

>library(seqinr)

> Human <- read.fasta('Human.fasta', seqtype="AA", as.string = TRUE) >NonHuman <- read.fasta('nHuman.fasta', seqtype="AA", as.string = TRUE) #Check for non-amino acids in the FASTA sequence >Human[(sapply(Human, protcheck))] >NonHuman [(sapply(NonHuman, protcheck))] #AAC and DPC Feature extraction AAC <- t(sapply(Human, extractAAC)) DPC <- t(sapply(Human, extractDC)) # Do the same for NonHuman host coronavirus sequences

Below is the list of PCPs obtained from SPIKES.

Note: Users may get a different set of features by using a larger S protein dataset and modifying the tuning of search parameters.

- 14. To determine the significance of compositional changes in amino acids in S protein from different strains of CoVs, the user may use the hCoV-19 spike glycoprotein mutation surveillance dashboard from GISAID.
	- a. Login into the GISAID webpage. Select EpiCoV > spike glycoprotein mutation surveillance.
- 15. The specific amino acid changes in S proteins have been implicated in increasing the infectivity and virulence of new variants. User may use GISAID data statistics to examine the amino acid changes in S protein that increased the infectivity in emerging new variants.
- 16. Users can use Chimera protein visualization software to visualize the S protein structure in .pdb format and observe the amino acid preferences in alpha helices and beta sheets.
	- a. Visit the Chimera URL [link](https://www.rbvi.ucsf.edu/chimera/) and download and install the software.
	- b. Visit the Protein Data Bank URL [link](https://www.rcsb.org/). Search for the S protein (e.g., PDB: 6VXX).
	- c. Download the protein structure in .pdb format.
	- d. Open the 6VXX.pdb file in the Chimera protein visualization software. File > open > 6VXX.pdb.

### EXPECTED OUTCOMES

The expected outcome from SPIKES includes the prediction probability of distinguishing human and animal host CoVs. The normalized probabilities less than 0.5 are predicted to be human host spike proteins, those greater than 0.5 are animal host spike proteins. The results format is as shown on the Github page [link](https://github.com/mingjutsai/SPIKES/tree/main/example_output).

The comparison analysis of PCPs reveals the amino acid preferences for each property between human and animal host CoVs. A PCP is compared between human and animal host CoVs as shown in [Figure 3.](#page-10-0) The PCP values can be calculated for the human and animal host CoVs using Microsoft Excel or Graphpad Prism.

PCPs could be calculated using the following code or either using an Excel sheet. In Excel enter the PCP values from the AAindex [link](https://github.com/mingjutsai/SPIKES/tree/main/src/aaindex) in one column and multiply with the amino acid composition values of either S protein sequences of human or animal. Next, the amino acid composition of S proteins between human and animal host CoVs can be compared as shown in [Figure 4.](#page-10-1)

<span id="page-10-0"></span>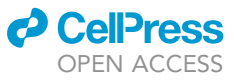

Physicochemical property values

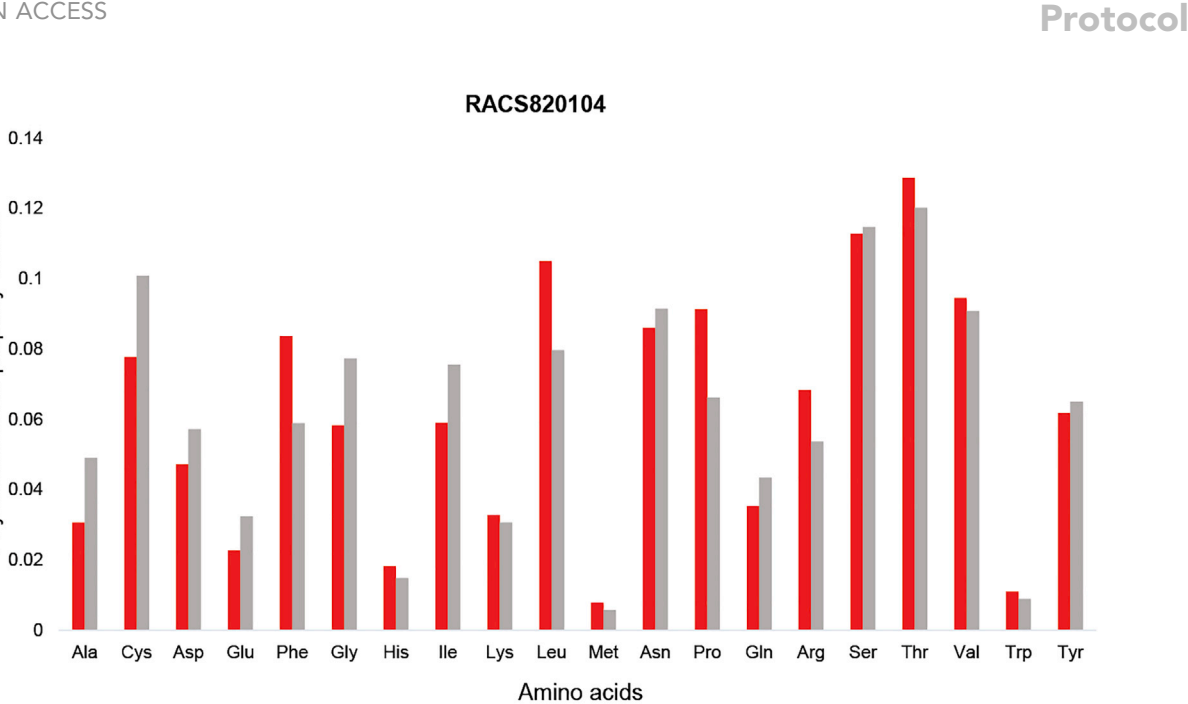

**STAR Protocols** 

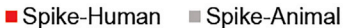

Figure 3. The comparison of physicochemical property (AAindex ID: RACS820104) between spike proteins of human and animal host coronaviruses The ID RACS820104 represents the average relative fractional occurrence in EL(i).

An important property identified by SPIKES is JOND920102, which describes the degree of sequence differences among species, termed as 'Relative mutability' by Jones et al. [\(Jones et al., 1992](#page-14-14)). The relative mutability of amino acids demonstrates the amino acid changes that occur over time. Recurrent mutations are one of the crucial factors for the ongoing adaption of SARS-CoV-2 to the human host

<span id="page-10-1"></span>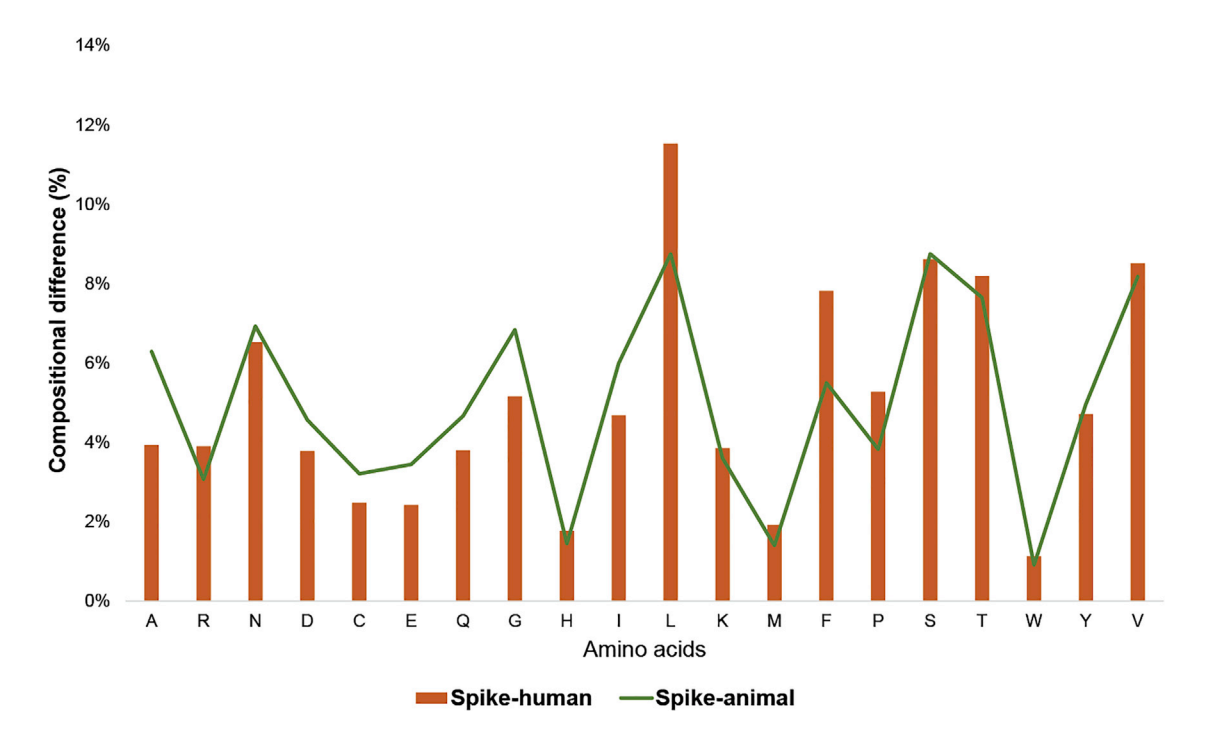

Figure 4. The comparison of amino acid compositions between spike proteins of human and animal host coronaviruses

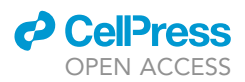

([van Dorp et al., 2020](#page-14-18)). To determine the significance of compositional changes in amino acids in S proteins from different strains of CoVs, we compared changes between Rousettus bat coronavirus (Gen-Bank: AOG30822.1) and hCoV/wuhan/WIV05/2019 strain using the hCoV-19 spike glycoprotein mutation surveillance dashboard, GISAID. The results of the comparison are shown in [Figure 5](#page-11-0). Next, we used GISAID data statistics to examine the amino acid changes in the S protein that increased the infectivity in emerging new variants. The amino acid changes that increased the infectivity in different variants are shown in [Table S1](#page-13-0). Users may get more details on emerging variants from [link.](https://www.epicov.org/epi3/frontend)

From our previous analysis, we observed that the average hydrophobicity index for the hydrophobic amino acids of the S proteins in human host CoVs (0.18  $\pm$  0.18) was slightly larger than that in animal CoVs (0.17  $\pm$  0.14) ([Yerukala Sathipati et al., 2022](#page-14-0)). To measure the surface hydrophobicity of an S protein, the Chimera protein visualization software can be used to view the protein structure. The surface hydrophobicity of an S protein is shown in [Figure 6](#page-12-0).

<span id="page-11-0"></span>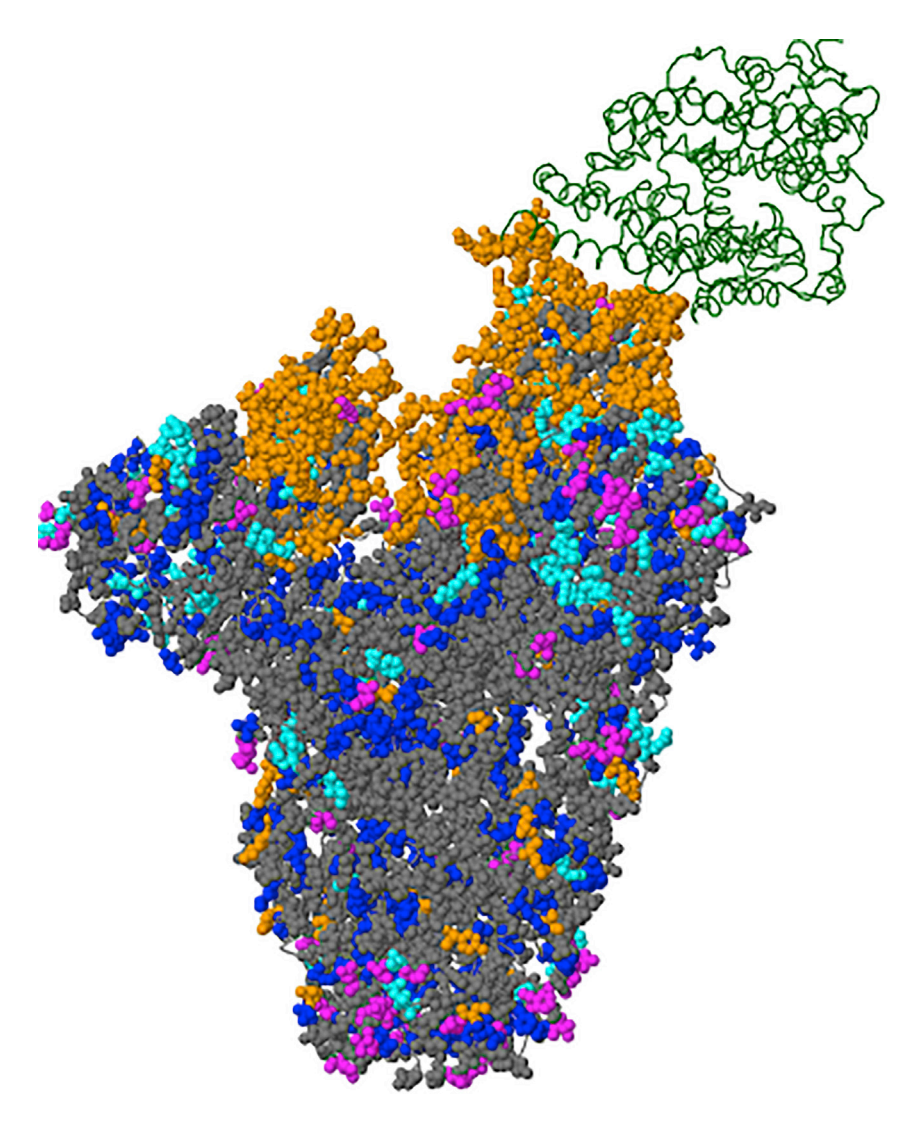

#### Figure 5. Spike glycoprotein complex

Spike glycoprotein (PDB: 6ACJ, EM 4.2 Angstrom) in complex with ACE2 (green ribbon) showing the amino acid changes that occurred between Rousettus bat coronavirus (GenBank: AOG30822.1) and hCoV/Wuhan/WIV05/2019. The mutations in different strains are shown as colored balls.

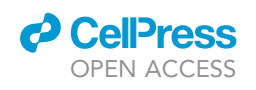

<span id="page-12-0"></span>![](_page_12_Picture_2.jpeg)

![](_page_12_Picture_3.jpeg)

PDB ID: 6VXX

Figure 6. Secondary structure and surface hydrophobicity of spike protein 6VXX

### QUANTIFICATION AND STATISTICAL ANALYSIS

The PCP comparison analysis was used to calculate the mean  $\pm$  standard deviation of each PCP. The Student's t test was used to compare group means between human and animal host CoVs;  $p < 0.05$ indicates statistical significance. The LiBSVM package [\(Chang and Lin, 2011](#page-14-3)) was used to classify S proteins as being derived from human or animal host CoVs. Additional details can be found at [link.](https://github.com/mingjutsai/SPIKES)

### **LIMITATIONS**

The SPIKES method described has some limitations. Using different feature selection algorithms and classifiers can produce contradictory predictions for the same dataset.

However, the robust SPIKES model was selected after 50 independent runs of IBCGA. We provided the stepwise procedure at [link](https://mingjutsai.github.io/SPIKES/). Here, we only extracted the amino acid sequence-based features. However, the function of an S protein also could be influenced by the stoichiometry of its complex with the ACE2 receptor. Including a greater amount of S protein sequence data in the analysis could influence the selection of PCPs. It is a possibility that features selected using modified or alternative approaches might overlap, at least partially, with properties selected by SPIKES. Second, this study used data from GISAID until a certain period (May 2021); therefore, the inclusion of updated data may add to the significance of PCPs and amino acid compositions. Third, in vivo-based experimental validation and molecular docking studies could further strengthen the findings.

### TROUBLESHOOTING

### Problem 1

Protein sequences are not converting into AAindex properties.

### Potential solution

Ensure all sequences are in FASTA format. None of the amino acid sequences should contain uncertainties like 'B, J, O, U, X, Z' or other non-amino acid codons. FASTA files and aaindex.exe files should be in the same working directory.

### Problem 2

AA index conversion and scaling the FASTA sequences.

![](_page_13_Picture_1.jpeg)

### Potential solution

Commands are case sensitive. Sequence files and executable files should be in the same working directory.

### Problem 3

Getting errors in modeling.

### Potential solution

Please follow the instructions on the Github page [link](https://mingjutsai.github.io/SPIKES/) for the input FASTA format and generating prediction results.

### Problem 4

How to extract the physicochemical property values from AAindex?

### Potential solution

Please use the AAindex matrix values provided in the [link.](https://github.com/mingjutsai/SPIKES/blob/main/src/aaindex/aaindex1.tab)

### Problem 5

How to perform mutational analysis?

### Potential solution

Please use the CoVsurver mutation analysis application [link](https://www.gisaid.org/epiflu-applications/covsurver-mutations-app/) from GISAID to perform the analysis.

### RESOURCE AVAILABILITY

### Lead contact

Further information and requests for resources and reagents should be directed to and will be fulfilled by the technical contact and lead contact, Ming-Ju Tsai [\(mingjutsai@hsl.harvard.edu\)](mailto:mingjutsai@hsl.harvard.edu) and Srinivasulu Yerukala Sathipati ([sathipathi.srinivasulu@marshfieldclinic.org\)](mailto:sathipathi.srinivasulu@marshfieldclinic.org).

### Materials availability

This study did not generate new unique reagents.

### Data and code availability

The protein sequence data used in this analysis is available at [https://www.gisaid.org](https://www.gisaid.org/) and [https://](https://www.ncbi.nlm.nih.gov/) [www.ncbi.nlm.nih.gov](https://www.ncbi.nlm.nih.gov/).

The pipeline of SPIKES and prediction model files are available at [https://github.com/mingjutsai/](https://github.com/mingjutsai/SPIKES) [SPIKES](https://github.com/mingjutsai/SPIKES); <https://doi.org/10.5281/zenodo.6502505>.

Additional [supplemental information](#page-13-0) are available from Mendeley Data at [https://data.mendeley.](https://data.mendeley.com/datasets/6s9wt7zzxz/1) [com/datasets/6s9wt7zzxz/1](https://data.mendeley.com/datasets/6s9wt7zzxz/1).

<https://doi.org/10.17632/6s9wt7zzxz.1>.

### <span id="page-13-0"></span>SUPPLEMENTAL INFORMATION

Supplemental information can be found online at <https://doi.org/10.1016/j.xpro.2022.101460>.

### ACKNOWLEDGMENTS

This study is funded by the Marshfield Clinic Research Institute.

### AUTHOR CONTRIBUTIONS

S.Y.S. designed the system and carried out the detailed study. S.Y.S. and M.T. participated in the experimental design and implemented the experiments. T.C., S.K.S., and S.Y.H. participated in

![](_page_14_Picture_0.jpeg)

![](_page_14_Picture_1.jpeg)

data analysis and interpretation. S.Y.S. and S.Y.H. supervised the study. All authors participated in the manuscript preparation and approved the final manuscript.

### DECLARATION OF INTERESTS

The authors declare competing interests.

### REFERENCES

<span id="page-14-3"></span>Chang, C.-C., and Lin, C.-J. (2011). LIBSVM: a library for support vector machines. ACM Trans. Intell. Syst. Technol. 2, 1–27. [https://doi.org/10.](https://doi.org/10.1145/1961189.1961199) [1145/1961189.1961199.](https://doi.org/10.1145/1961189.1961199)

<span id="page-14-17"></span>Charton, M., and Charton, B.I. (1983). The dependence of the Chou-Fasman parameters on amino acid side chain structure. J. Theor. Biol. 102, 121–134. [https://doi.org/10.1016/0022-5193\(83\)](https://doi.org/10.1016/0022-5193(83)90265-5) [90265-5.](https://doi.org/10.1016/0022-5193(83)90265-5)

<span id="page-14-11"></span>Geisow, M.J., and Roberts, R.D.B. (1980). Amino acid preferences for secondary structure vary with protein class. Int. J. Biol. Macromol. 2, 387–389. [https://doi.org/10.1016/0141-8130\(80\)90023-9.](https://doi.org/10.1016/0141-8130(80)90023-9)

<span id="page-14-4"></span>Ho, S.Y., Chen, J.H., and Huang, M.H. (2004). Inheritable genetic algorithm for biobjective 0/1 combinatorial optimization problems and its applications. IEEE Trans. Syst. Man Cybern. B Cybern. 34, 609–620. [https://doi.org/10.1109/](https://doi.org/10.1109/tsmcb.2003.817090) [tsmcb.2003.817090.](https://doi.org/10.1109/tsmcb.2003.817090)

<span id="page-14-2"></span>Huang, Y., Niu, B., Gao, Y., Fu, L., and Li, W. (2010). CD-HIT suite: a web server for clustering and comparing biological sequences. Bioinformatics 26, 680–682. [https://doi.org/10.1093/](https://doi.org/10.1093/bioinformatics/btq003) [bioinformatics/btq003](https://doi.org/10.1093/bioinformatics/btq003).

<span id="page-14-14"></span>Jones, D.T., Taylor, W.R., and Thornton, J.M. (1992). The rapid generation of mutation data matrices from protein sequences. Bioinformatics 8, 275–282. [https://doi.org/10.1093/bioinformatics/8.](https://doi.org/10.1093/bioinformatics/8.3.275) [3.275](https://doi.org/10.1093/bioinformatics/8.3.275).

<span id="page-14-1"></span>Kawashima, S., Pokarowski, P., Pokarowska, M., Kolinski, A., Katayama, T., and Kanehisa, M. (2008). AAindex: amino acid index database, progress

report 2008. Nucleic Acids Res. 36, D202–D205. https://doi.org/10.1093/nar/gkm9

<span id="page-14-15"></span>Nakashima, H., and Nishikawa, K. (1992). The amino acid composition is different between the cytoplasmic and extracellular sides in membrane proteins. FEBS Lett. 303, 141–146. [https://doi.org/](https://doi.org/10.1016/0014-5793(92)80506-c) [10.1016/0014-5793\(92\)80506-c](https://doi.org/10.1016/0014-5793(92)80506-c).

<span id="page-14-16"></span>[Oobatake, M., Kubota, Y., and Ooi, T. \(1985\).](http://refhub.elsevier.com/S2666-1667(22)00340-9/sref9) [Optimization of amino acid parameters for](http://refhub.elsevier.com/S2666-1667(22)00340-9/sref9) [correspondence of sequence to tertiary structures](http://refhub.elsevier.com/S2666-1667(22)00340-9/sref9) [of proteins \(commemoration issue dedicated to](http://refhub.elsevier.com/S2666-1667(22)00340-9/sref9) [professor eiichi fujita on the occasion of his](http://refhub.elsevier.com/S2666-1667(22)00340-9/sref9) [retirement\). Bull. Inst. Chem. Res. Kyoto Univ.](http://refhub.elsevier.com/S2666-1667(22)00340-9/sref9) 63, [82–94.](http://refhub.elsevier.com/S2666-1667(22)00340-9/sref9)

<span id="page-14-13"></span>Prabhakaran, M., and Ponnuswamy, P.K. (1982). Shape and surface features of globular proteins. Macromolecules 15, 314–320. [https://doi.org/10.](https://doi.org/10.1021/ma00230a022) [1021/ma00230a022](https://doi.org/10.1021/ma00230a022).

<span id="page-14-12"></span>Qian, N., and Sejnowski, T.J. (1988). Predicting the secondary structure of globular proteins using neural network models. J. Mol. Biol. 202, 865–884. [https://doi.org/10.1016/0022-2836\(88\)90564-5](https://doi.org/10.1016/0022-2836(88)90564-5).

<span id="page-14-9"></span>Rackovsky, S., and Scheraga, H.A. (1982). Differential geometry and polymer conformation. 4. Conformational and nucleation properties of individual amino acids. Macromolecules 15, 1340– 1346. [https://doi.org/10.1021/ma00233a025.](https://doi.org/10.1021/ma00233a025)

<span id="page-14-10"></span>Robson, B., and Suzuki, E. (1976). Conformational properties of amino acid residues in globular proteins. J. Mol. Biol. 107, 327–356. [https://doi.](https://doi.org/10.1016/s0022-2836(76)80008-3) [org/10.1016/s0022-2836\(76\)80008-3.](https://doi.org/10.1016/s0022-2836(76)80008-3)

<span id="page-14-6"></span>Tung, C.W., and Ho, S.Y. (2007). POPI: predicting immunogenicity of MHC class I binding peptides by mining informative physicochemical properties. Bioinformatics 23, 942–949. [https://doi.org/10.](https://doi.org/10.1093/bioinformatics/btm061) [1093/bioinformatics/btm061.](https://doi.org/10.1093/bioinformatics/btm061)

<span id="page-14-7"></span>Tung, C.W., and Ho, S.Y. (2008). Computational identification of ubiquitylation sites from protein sequences. BMC Bioinf. 9, 310. [https://doi.org/10.](https://doi.org/10.1186/1471-2105-9-310) [1186/1471-2105-9-310](https://doi.org/10.1186/1471-2105-9-310).

<span id="page-14-18"></span>van Dorp, L., Acman, M., Richard, D., Shaw, L.P., Ford, C.E., Ormond, L., Owen, C.J., Pang, J., Tan, C.C.S., Boshier, F.A.T., et al. (2020). Emergence of genomic diversity and recurrent mutations in SARS-CoV-2. Infect. Genet. Evol. 83, 104351. [https://doi.org/10.1016/j.meegid.](https://doi.org/10.1016/j.meegid.2020.104351) [2020.104351.](https://doi.org/10.1016/j.meegid.2020.104351)

<span id="page-14-5"></span>Vapnik, V.N. (1999). An overview of statistical learning theory. IEEE Trans. Neural Netw. 10, 988–999. <https://doi.org/10.1109/72.788640>.

<span id="page-14-8"></span>Yerukala Sathipati, S., and Ho, S.-Y. (2021). Identification and characterization of species-specific severe acute respiratory syndrome coronavirus 2 physicochemical properties. J. Proteome Res. 20, 2942–2952. [https://doi.org/10.1021/acs.jproteome.](https://doi.org/10.1021/acs.jproteome.1c00156) [1c00156.](https://doi.org/10.1021/acs.jproteome.1c00156)

<span id="page-14-0"></span>Yerukala Sathipati, S., Shukla, S.K., and Ho, S.Y. (2022). Tracking the amino acid changes of spike proteins across diverse host species of severe acute respiratory syndrome coronavirus 2. iScience 25, 103560. https://doi.org/10.1016/j.isci.2021 [103560](https://doi.org/10.1016/j.isci.2021.103560).